## **SUBPROCESOS**

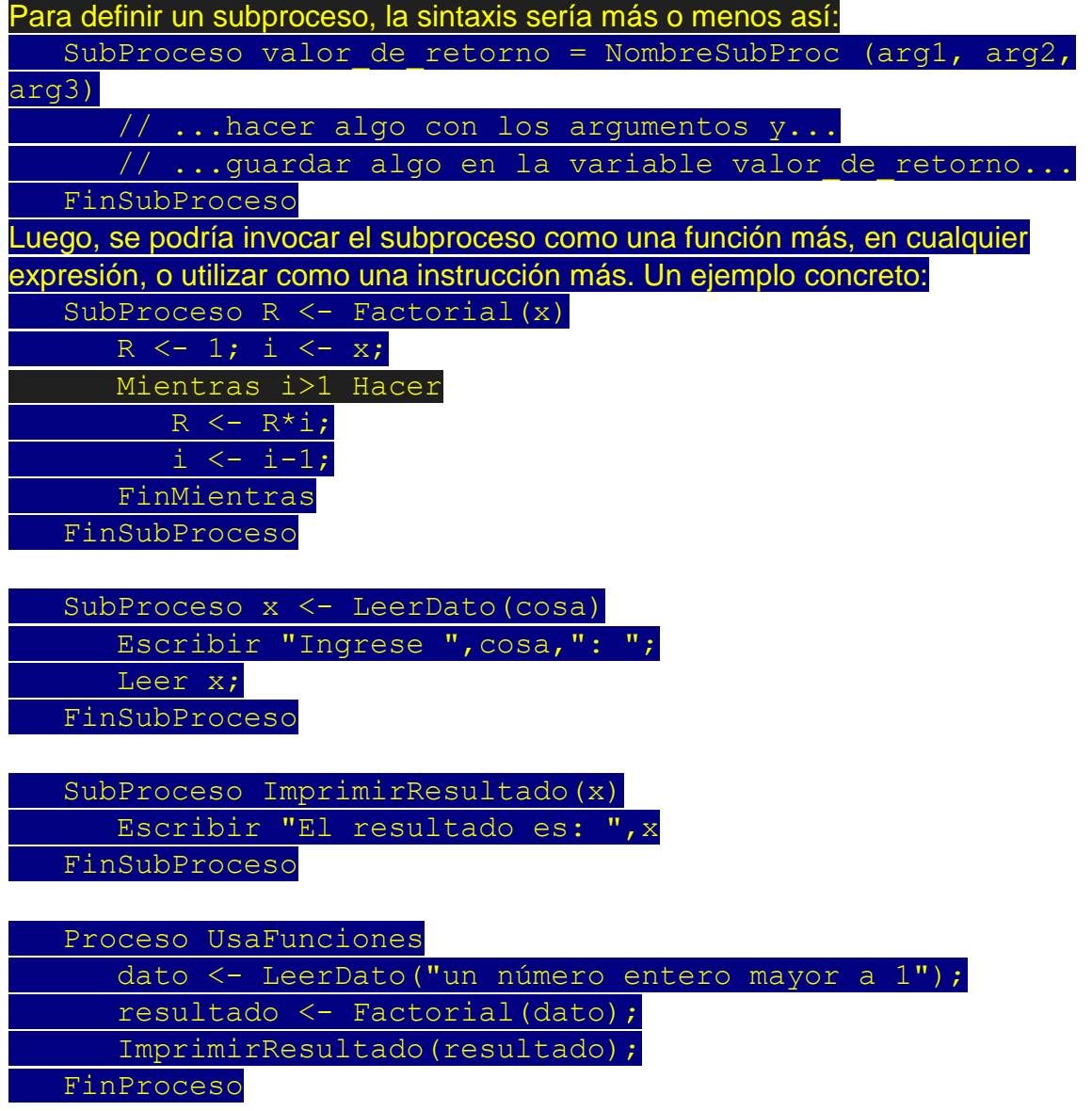

El ejemplo declara 3 subprocesos. 2 de ellos devuelven cosas y por eso se usan como parte de expresiones, el último no devuelve nada, se lo invoca como a una instrucción más. Para quien conozca el manejo de funciones en otros lenguajes, debo decir que los argumentos se pasan slempre por copia (no hay pasa referencia) y que el subproceso retorna un solo valor o (no puede retornar más de una variable)

## **SUBPROCESOS**

*// funcion que no recibe ni devuelve nada* **SubProceso** Saludar **Escribir** "Hola mundo!" **FinSubProceso**

*// funcion que recibe un argumento por valor, y devuelve su doble*

**SubProceso** res **<-** CalcularDoble**(**num**)** res **<-** num**\***2 *// retorna el doble* **FinSubProceso**

*// funcion que recibe un argumento por referencia, y lo modifica* **SubProceso** Triplicar**(**num **por referencia)** num **<-** num**\***3 *// modifica la variable duplicando su valor* **FinSubProceso**

*// proceso principal, que invoca a las funciones antes declaradas*

**Proceso** PruebaFunciones

 **Escribir** "Llamada a la funcion Saludar:" Saludar *// como no recibe argumentos pueden omitirse los paréntesis vacios*

 **Escribir** "Ingrese un valor numérico para x:" **Leer** x

 **Escribir** "Llamada a la función CalcularDoble (pasaje por valor)" **Escribir** "El doble de "**,**x**,**" es "**,** CalcularDoble**(**x**) Escribir** "El valor original de x es "**,**x **Escribir** "Llamada a la función Triplicar (pasaje por referencia)" Triplicar**(**x**) Escribir** "El nuevo valor de x es "**,** x

**FinProceso**